**Autodesk AutoCAD Crack [abril-2022]**

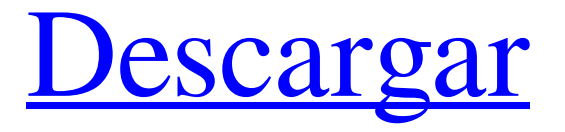

## **AutoCAD con clave de licencia Descarga gratis**

Le ayudamos a hacer mejores productos, más rápido. Tutoriales de AutoCAD 2017 El viaje de un diseñador de automóviles con AutoCAD Una guía del usuario de AutoCAD para Autodesk Design Suite Consejos y trucos de AutoCAD Consejos de dibujo de AutoCAD AutoCAD para delineantes mecánicos AutoCAD 2017: Paquete de dibujos de AutoCAD Professional 2017 más vendido con AutoCAD 2018: Paquete de dibujos de AutoCAD Professional 2018 más vendido 40% de descuento Los libros de dibujo de AutoCAD 2018 están disponibles en la siguiente lista de paquetes: 1. PAQUETE de libros de dibujo de AutoCAD 2018 – 1) PAQUETE de libros de dibujo de AutoCAD 2018 – 2) PAQUETE de libros de dibujo de AutoCAD 2018 – 3) PAQUETE de libros de dibujo de AutoCAD 2018 – 4) PAQUETE de libros de dibujo de AutoCAD 2018 – 5) PAQUETE de libros de dibujo de AutoCAD 2018 – 6) PAQUETE de libros de dibujo de AutoCAD 2018 – 7) PAQUETE de libros de dibujo de AutoCAD 2018 – 8 ) AutoCAD 2018 Drawing Books BUNDLE – 9) AutoCAD 2018 Drawing Books BUNDLE – 10) AutoCAD 2018 Drawing Books BUNDLE – 11) AutoCAD 2018 Drawing Books BUNDLE – 12) AutoCAD 2018 Drawing Books BUNDLE – 13) AutoCAD 2018 Drawing Books BUNDLE – 14) AutoCAD PAQUETE de libros de

dibujo de 2018: 15) PAQUETE de libros de dibujo de AutoCAD 2018: 16) PAQUETE de libros de dibujo de AutoCAD 2018: 17) PAQUETE de libros de dibujo de AutoCAD 2018: 18) PAQUETE de libros de dibujo de AutoCAD 2018: 19) PAQUETE de dibujos B de AutoCAD 2018 PAQUETE de libros – 20) PAQUETE de libros de dibujo de AutoCAD 2018 – 21) PAQUETE de libros de dibujo de AutoCAD 2018 – 22) PAQUETE de libros de dibujo de AutoCAD 2018 – 23) PAQUETE de libros de dibujo de AutoCAD 2018 – 24) PAQUETE de libros de dibujo de AutoCAD 2018 – 25) PAQUETE de libros de dibujo de AutoCAD 2018 – 26) PAQUETE de libros de dibujo de AutoCAD 2018 – 27) PAQUETE de libros de dibujo de AutoCAD 2018 – 28) PAQUETE de libros de dibujo de AutoCAD 2018 – 29) PAQUETE de libros de dibujo de AutoCAD 2018 –

#### **AutoCAD**

Categoría:Software de diseño asistido por computadora Categoría:Software de diseño asistido por computadora para WindowsQ: ¿Cómo probar lo siguiente? ¿Cómo probar lo siguiente? \$A \to B \leftarrow (A\to C)\$ \$(A \a B) \a C\$ ps por ejemplo, A \lor por ejemplo, B \ a C \$ \$A \a B \lor C\$ A: Por ejemplo, el primero está "probado" usando esto: \$A \rightarrow (B \leftrightarrow C)\$ \$A \flecha derecha B\$ \$A \rightarrow C\$ \$B \rightarrow B\$ (de izquierda a derecha) \$B \rightarrow C\$ (de derecha a izquierda) \$B \rightarrow B\$ (de derecha a izquierda) \$B \rightarrow C\$ (de derecha a izquierda) \$B\$ y \$C\$ son equivalentes \$B \leftrightarrow C\$ \$(A \rightarrow B) \rightarrow (B \leftrightarrow C)\$ (desde arriba) \$A \rightarrow (B \leftrightarrow C)\$ \$A \flecha derecha B\$ \$A \rightarrow C\$ \$B \rightarrow B\$ (de izquierda a derecha) \$B \rightarrow C\$ (de derecha a izquierda) \$B \rightarrow B\$ (de derecha a izquierda) \$B \rightarrow C\$ (de derecha a izquierda) \$C\$ y \$B\$ son equivalentes \$B \leftrightarrow C\$ \$A \rightarrow (B \leftrightarrow C)\$ (desde arriba) 1. Campo de la invención La presente invención se refiere a una unidad de disco magnético y, en particular, a una unidad de disco magnético capaz de funcionar de manera estable incluso cuando el disco magnético se mueve a alta velocidad y gira a alta velocidad. 2. Descripción del estado de la técnica En la unidad de disco magnético convencional, la cabeza magnética normalmente se une al extremo de un carro que, a su vez, se une a un actuador giratorio. El carro se apoya en un deslizador unido al cabezal magnético. El carro gira alrededor del eje del actuador giratorio. El actuador giratorio gira alrededor del eje del actuador giratorio para mover el cabezal magnético a una posición opuesta a un 27c346ba05

# **AutoCAD Crack + Con Keygen**

Ingrese el archivo generado "RadKey.vbs" en un bloc de notas abierto. En el Bloc de notas abierto, coloque las siguientes líneas de código: +strKeyName="RadKey" +strContraseña="Radkey" +strColocación="-1" +Control de atenuación,o +Establecer ctgn=CrearObjeto("wscript.Shell") +ctgn.Ejecutar chr(34)+"C:\Archivos de programa\Autodesk\AutoCAD R19\acad.exe -k:"+strKeyName+" -p:"+strPassword+" -i:"+strPlacement+chr(34)+ " "+strNombreClave+" -r" Presione F5 o haga clic en el botón Inicio, haga clic en el botón Ejecutar y luego haga clic en Aceptar. A: Rad Key Generator también es compatible con VMWare Fusion Probé usando la versión de 32 bits. Debería funcionar en otras plataformas también. Descargar vcegen\_3.0.zip Extraiga el archivo zip a un directorio de su elección. Abra el ejecutable con clic derecho > Ejecutar como administrador. NOTA: Esta es una herramienta sencilla para obtener la clave de licencia de AutoCAD. Su uso es limitado. Sin embargo, AutoCAD no admite ninguna clave de licencia como las claves de prueba. ¡Disfrutar! A: AutoCAD 2015. Incluso es gratuito (con una clave de serie). También en el actualizador hay una clave para AutoCAD 2013. Simplemente instale la versión de 32 bits. Si no tiene un CD de Windows, puede descargar el software aquí. P: ¿Cómo almacenar un BufferedImage con Graphics2D en la base de datos? No estoy seguro de cómo almacenar correctamente un BufferedImage como un blob en la base de datos. Estoy usando jai-imageio (org.bytedeco.javacv) para transformar un BufferedImage en una matriz de bytes. Ahora me gustaría almacenar la matriz de bytes como un blob en la base de datos. Intenté algo como esto: byte[] outputImageData = JAI.create(raster.getDataBuffer(), new ImageSpec(raster.getWidth(), raster.getHeight(), JAI.ColorSpace.getDeviceRGB()), null); Blob blob = getConnection().createBlob(destino

## **?Que hay de nuevo en el AutoCAD?**

Vea una lista de capacidades populares en AutoCAD 2023, que incluyen: Superposición imprimible en dibujos Cree texto sobre la geometría del dibujo para transmitir sus datos Funciones de tipo de contenido incorporadas Creación de gráficos con datos de documentos fuente vinculados Potentes herramientas de edición para trazar datos, incluida información sobre herramientas de superficie Estilos de trazado con información sobre herramientas de etiquetado Trazar dimensiones y coordenadas con información sobre herramientas de texto sangrado Superponer una tabla en los dibujos para la visualización de datos Herramientas integradas de marcador y directriz múltiple

para dibujar y editar Texto de marcado basado en caracteres Unicode Nuevo para 2019, ahora es posible insertar automáticamente una etiqueta de campo (como la etiqueta de hora, fecha, persona y título) al comienzo de cada línea en los dibujos de AutoCAD. Cuadros de diálogo de referencia rápida de la caja de herramientas definida por el usuario para iniciar y detener comandos Maneras más fáciles de importar esquemas, código g y archivos DXF Herramientas de productividad localizadas Navegue por nuevos cuadros de diálogo con navegación mejorada y recorridos guiados Tome más control sobre los cuadros de diálogo y las sugerencias de comandos Atajos de teclado Nuevos iconos para menús de comandos Nuevos iconos para la barra de herramientas de comandos Información sobre herramientas mejorada para iconos de comando Novedades de Visio 2019 Editar modelos de otras aplicaciones Agregue y edite texto y formas en documentos de Word, PowerPoint y Visio Imprima documentos de Visio como PDF Ampliar marcos de texto con texto descriptivo Copie modelos de Visio a otras aplicaciones Abra y busque formas de Visio en AutoCAD Incrustar formas y objetos en Excel Exportar a otras aplicaciones y formatos Nueva función en Visio 2019 Visio ahora está disponible en varios idiomas, incluidos francés, alemán, japonés y español. Diálogos de referencia rápida de la caja de herramientas definida por el usuario Herramientas de productividad localizadas Navegue por nuevos cuadros de diálogo con navegación mejorada y recorridos guiados Tome más control sobre los cuadros de diálogo y las sugerencias de comandos Nuevos métodos abreviados de teclado para navegar por los cuadros de diálogo Novedades de OmniGraffle 2019 Cambiar el diseño del texto y los símbolos Organice símbolos y texto en grupos, paneles y pilas Agregar y eliminar símbolos Cambiar el orden de diagramas y paneles Crear y editar diagramas y animaciones. Dibujar y editar gráficos Establecer ancho de línea y color Agregar bloques y otros gráficos

## **Requisitos del sistema For AutoCAD:**

\*Al menos 2 GB de RAM \*Se recomiendan 4 GB de RAM o más \*Se recomiendan 16 GB de espacio disponible para instalar el juego \*Al menos una CPU Intel Core i3 \*Se recomienda CPU Intel Core i3 de doble núcleo \*Se requieren 2 GB de RAM de video. \*NVIDIA GeForce GTX 775 o superior \*NVIDIA GTX 970 o superior recomendada \*AMD Radeon R9 270 o superior \*Se recomienda AMD Radeon R9 290 o superior \*SO: Windows 7 o

[https://gametimereviews.com/wp-content/uploads/2022/06/AutoCAD\\_\\_Crack\\_Actualizado.pdf](https://gametimereviews.com/wp-content/uploads/2022/06/AutoCAD__Crack_Actualizado.pdf) <https://golden-hands.co/autocad-23-1-crack-codigo-de-registro-mac-win-2022-ultimo/> <https://4w15.com/autodesk-autocad-crack-clave-serial-gratis/> [https://www.realteqs.com/teqsplus/upload/files/2022/06/ARKNs7D7I7nmDAgkicX6\\_29\\_de9f669582cb99f3bec1cba76e0785c](https://www.realteqs.com/teqsplus/upload/files/2022/06/ARKNs7D7I7nmDAgkicX6_29_de9f669582cb99f3bec1cba76e0785c7_file.pdf) [7\\_file.pdf](https://www.realteqs.com/teqsplus/upload/files/2022/06/ARKNs7D7I7nmDAgkicX6_29_de9f669582cb99f3bec1cba76e0785c7_file.pdf) <https://demo.takewp.com/listing/tpg-explore/advert/autodesk-autocad-descargar-mac-win-2022/> [https://mxh.vvmteam.com/upload/files/2022/06/KudqteS19vEhUktYLcWq\\_29\\_de9f669582cb99f3bec1cba76e0785c7\\_file.pdf](https://mxh.vvmteam.com/upload/files/2022/06/KudqteS19vEhUktYLcWq_29_de9f669582cb99f3bec1cba76e0785c7_file.pdf) [https://abkoutlet.com/wp](https://abkoutlet.com/wp-content/uploads/2022/06/Autodesk_AutoCAD__Crack___Parche_con_clave_de_serie_Descarga_gratis_For_PC.pdf)content/uploads/2022/06/Autodesk\_AutoCAD\_\_Crack \_\_Parche\_con\_clave\_de\_serie\_Descarga\_gratis\_For\_PC.pdf <https://touristguideworld.com/autodesk-autocad-crack-for-windows/> [https://ohreally.in/wp-content/uploads/2022/06/AutoCAD\\_\\_Crack\\_\\_\\_Clave\\_de\\_producto\\_Gratis\\_For\\_PC.pdf](https://ohreally.in/wp-content/uploads/2022/06/AutoCAD__Crack___Clave_de_producto_Gratis_For_PC.pdf) <https://nailspalist.com/wp-content/uploads/2022/06/ysobmar.pdf> [https://www.viaggisaturno.it/wp-content/uploads/2022/06/AutoCAD\\_\\_2022.pdf](https://www.viaggisaturno.it/wp-content/uploads/2022/06/AutoCAD__2022.pdf) <https://madridvirtual.net/autodesk-autocad-24-0-crack-clave-de-licencia-llena-descargar-actualizado/> <https://www.careion.be/sites/default/files/webform/tampra729.pdf> <https://expertsadvices.net/autocad-crack-2022/> <http://asopalace.com/?p=1684> [https://lavo-easy.ch/wp](https://lavo-easy.ch/wp-content/uploads/2022/06/AutoCAD__Crack__Incluye_clave_de_producto_Descargar_PCWindows_Mas_reciente_2022.pdf)[content/uploads/2022/06/AutoCAD\\_\\_Crack\\_\\_Incluye\\_clave\\_de\\_producto\\_Descargar\\_PCWindows\\_Mas\\_reciente\\_2022.pdf](https://lavo-easy.ch/wp-content/uploads/2022/06/AutoCAD__Crack__Incluye_clave_de_producto_Descargar_PCWindows_Mas_reciente_2022.pdf) <https://brightsun.co/autocad-2020-23-1-crack-clave-de-producto/> <https://emealjobs.nttdata.com/it/system/files/webform/egbhast802.pdf> <https://hopsishop.com/2022/06/29/autocad-crack-descarga-gratis-2/>

<http://amtsilatipusat.net/?p=4495>